# NSColorList Class Reference

**Cocoa > Graphics & Imaging**

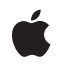

**2007-02-28**

#### á

Apple Inc. © 2007 Apple Inc. All rights reserved.

No part of this publication may be reproduced, stored in a retrieval system, or transmitted, in any form or by any means, mechanical, electronic, photocopying, recording, or otherwise, without prior written permission of Apple Inc., with the following exceptions: Any person is hereby authorized to store documentation on a single computer for personal use only and to print copies of documentation for personal use provided that the documentation contains Apple's copyright notice.

The Apple logo is a trademark of Apple Inc.

Use of the "keyboard" Apple logo (Option-Shift-K) for commercial purposes without the prior written consent of Apple may constitute trademark infringement and unfair competition in violation of federal and state laws.

No licenses, express or implied, are granted with respect to any of the technology described in this document. Apple retains all intellectual property rights associated with the technology described in this document. This document is intended to assist application developers to develop applications only for Apple-labeled computers.

Every effort has been made to ensure that the information in this document is accurate. Apple is not responsible for typographical errors.

Apple Inc. 1 Infinite Loop Cupertino, CA 95014 408-996-1010

Apple, the Apple logo, Cocoa, Mac, and Mac OS are trademarks of Apple Inc., registered in the United States and other countries.

Simultaneously published in the United States and Canada.

**Even though Apple has reviewed this document, APPLE MAKESNOWARRANTYOR REPRESENTATION, EITHER EXPRESS OR IMPLIED, WITH RESPECT TO THIS DOCUMENT, ITS QUALITY, ACCURACY, MERCHANTABILITY,OR FITNESS FOR A PARTICULAR PURPOSE. AS A RESULT, THIS DOCUMENT IS PROVIDED "AS IS," AND YOU, THE READER, ARE ASSUMING THE ENTIRE RISK AS TO ITS QUALITY AND ACCURACY.**

**IN NO EVENT WILL APPLE BE LIABLE FOR DIRECT, INDIRECT, SPECIAL, INCIDENTAL, OR CONSEQUENTIALDAMAGES RESULTINGFROM ANY** **DEFECT OR INACCURACY IN THIS DOCUMENT, even if advised of the possibility of such damages.**

**THE WARRANTY AND REMEDIES SET FORTH ABOVE ARE EXCLUSIVE AND IN LIEU OF ALL OTHERS, ORAL OR WRITTEN, EXPRESS OR IMPLIED. No Apple dealer, agent, or employee is authorized to make any modification, extension, or addition to this warranty.**

**Some states do not allow the exclusion orlimitation of implied warranties or liability for incidental or consequential damages, so the above limitation or** exclusion may not apply to you. This warranty gives<br>you specific legal rights, and you may also have<br>other rights which vary from state to state.

# Contents

## **[NSColorList](#page-4-0) Class Reference 5**

[Overview](#page-4-1) 5 Adopted [Protocols](#page-4-2) 5 [Tasks](#page-4-3) 5 Initializing an [NSColorList](#page-4-4) Object 5 [Getting](#page-5-0) Color Lists 6 Getting Color List [Properties](#page-5-1) 6 [Managing](#page-5-2) Colors By Key 6 Writing and [Removing](#page-5-3) Color-List Files 6 Class [Methods](#page-5-4) 6 [availableColorLists](#page-5-5) 6 [colorListNamed:](#page-6-0) 7 Instance [Methods](#page-6-1) 7 [allKeys](#page-6-2) 7 [colorWithKey:](#page-7-0) 8 [initWithName:](#page-7-1) 8 [initWithName:fromFile:](#page-7-2) 8 [insertColor:key:atIndex:](#page-8-0) 9 [isEditable](#page-9-0) 10 [name](#page-9-1) 10 [removeColorWithKey:](#page-9-2) 10 [removeFile](#page-10-0) 11 [setColor:forKey:](#page-10-1) 11 [writeToFile:](#page-10-2) 11 [Notifications](#page-11-0) 12 [NSColorListDidChangeNotification](#page-11-1) 12

#### **[Document](#page-12-0) Revision History 13**

### **[Index](#page-14-0) 15**

**CONTENTS**

# <span id="page-4-0"></span>NSColorList Class Reference

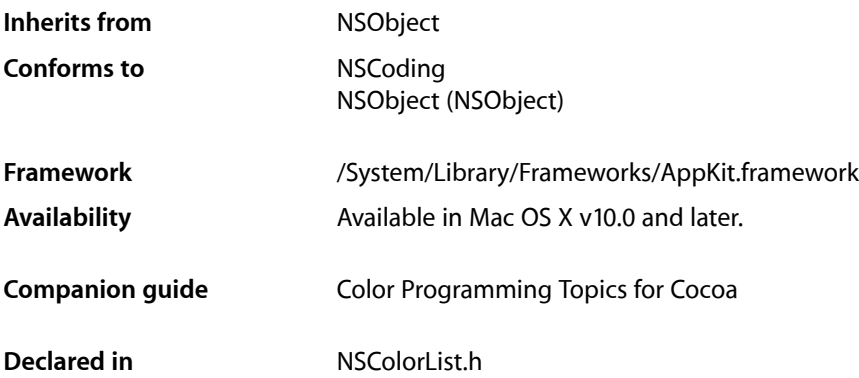

# <span id="page-4-1"></span>**Overview**

An NSColorList object is an ordered list of NSColor objects, identified by keys. Instances of NSColorList, or more simply color lists, are used to manage named lists of NSColor instances. The NSColorPanel list mode color picker uses instances of NSColorList to represent any lists of colors that come with the system, as well as any lists created by the user. An application can use NSColorList to manage document-specific color lists.

# <span id="page-4-3"></span><span id="page-4-2"></span>Adopted Protocols

**NSCoding** 

- encodeWithCoder:
- <span id="page-4-4"></span>– initWithCoder:

# Tasks

# **Initializing an NSColorList Object**

[– initWithName:](#page-7-1) (page 8)

Initializes and returns the receiver, registering it under the given name if it isn't in use already.

```
– initWithName:fromFile: (page 8)
```
Initializes and returns the receiver, registering it under the given name if it isn't in use already.

## <span id="page-5-0"></span>**Getting Color Lists**

[+ availableColorLists](#page-5-5) (page 6)

Returns an array of all color lists found in the standard color list directories.

[+ colorListNamed:](#page-6-0) (page 7)

Searches the array that's returned by [availableColorLists](#page-5-5) (page 6) and returns the color list with the given name.

# <span id="page-5-1"></span>**Getting Color List Properties**

- [name](#page-9-1) (page 10) Returns the name of the receiver.
- <span id="page-5-2"></span>[– isEditable](#page-9-0) (page 10) Returns a Boolean value indicating whether the receiver can be modified.

# **Managing Colors By Key**

[– allKeys](#page-6-2) (page 7)

Returns an array of the keys by which the NSColor objects are stored in the receiver.

- [colorWithKey:](#page-7-0) (page 8) Returns the NSColor object associated with the given key.
- [insertColor:key:atIndex:](#page-8-0) (page 9) Inserts the specified color at the specified location in the receiver.
- [removeColorWithKey:](#page-9-2) (page 10) Removes the color associated with the specified key from the receiver.
- <span id="page-5-3"></span>[– setColor:forKey:](#page-10-1) (page 11) Associates the specified NSColor object with the specified key.

# **Writing and Removing Color-List Files**

[– removeFile](#page-10-0) (page 11)

Removes the file from which the list was created, if the file is in a standard search path and owned by the user.

<span id="page-5-5"></span><span id="page-5-4"></span>[– writeToFile:](#page-10-2) (page 11)

Saves the receiver to a file at the specified path.

# Class Methods

# **availableColorLists**

Returns an array of all color lists found in the standard color list directories.

+ (NSArray \*)**availableColorLists**

#### **Return Value**

An array of NSColorList objects representing all of the color lists found in the standard color list directories, including color catalogs (lists of colors identified only by name). Color lists created at runtime aren't included in this list unless they're saved into one of the standard color list directories.

#### **Availability**

Available in Mac OS X v10.0 and later.

**See Also** [+ colorListNamed:](#page-6-0) (page 7)

<span id="page-6-0"></span>**Declared In** NSColorList.h

# **colorListNamed:**

Searches the array that's returned by [availableColorLists](#page-5-5) (page 6) and returns the color list with the given name.

+ (NSColorList \*)**colorListNamed:**(NSString \*)*name*

#### **Parameters**

#### *name*

The name of the color list to retrieve. This name must not include the ". clr" suffix.

#### **Return Value**

The color list with the specified name or  $n$  i  $\mathbb{I}$  if no such color list exists.

#### **Availability**

Available in Mac OS X v10.0 and later.

#### **See Also**

[– name](#page-9-1) (page 10)

#### <span id="page-6-1"></span>**Declared In**

<span id="page-6-2"></span>NSColorList.h

# Instance Methods

#### **allKeys**

Returns an array of the keys by which the NSColor objects are stored in the receiver.

- (NSArray \*)**allKeys**

#### **Return Value**

An array of NSString objects containing all the keys by which the NSColor objects are stored in the receiver.

The length of this array equals the number of colors, and its contents are arranged according to the ordering specified when the colors were inserted.

**Availability**

Available in Mac OS X v10.0 and later.

**Declared In** NSColorList.h

# <span id="page-7-0"></span>**colorWithKey:**

Returns the NSColor object associated with the given key.

- (NSColor \*)**colorWithKey:**(NSString \*)*key*

#### **Parameters**

*key*

The key for which to retrieve the color.

#### **Return Value**

The color associated with the given key or  $ni$  if there is none.

**Availability** Available in Mac OS X v10.0 and later.

<span id="page-7-1"></span>**Declared In** NSColorList.h

### **initWithName:**

Initializes and returns the receiver, registering it under the given name if it isn't in use already.

```
- (id)initWithName:(NSString *)name
```
#### **Parameters**

*name*

The name under which to register the color list. Specify  $@''''$  if you don't want a name.

#### **Return Value**

The initialized color list.

#### **Discussion**

This method invokes initWithName: fromFile: (page 8) with a fromFile: argument of nil, indicating that the color list doesn't need to be initialized from a file. Note that this method does not add the color list to [availableColorLists](#page-5-5) (page 6) until the color list is saved into the user's path with [writeToFile:](#page-10-2) (page 11) with a value of nil.

#### **Availability**

<span id="page-7-2"></span>Available in Mac OS X v10.0 and later.

**Declared In**

NSColorList.h

## **initWithName:fromFile:**

Initializes and returns the receiver, registering it under the given name if it isn't in use already.

- (id)**initWithName:**(NSString \*)*name* **fromFile:**(NSString \*)*path*

#### **Parameters**

*name*

The name of the file for the color list (minus the ".  $c \mid r$ " extension). Specify @"" if you don't want a name.

*path*

The full path to the file for the color list. A nil path indicates the color list should be initialized with no colors.

#### **Discussion**

Note that this method does not add the color list to [availableColorLists](#page-5-5) (page 6) until the color list is saved into the user's path with  $writeToFile:$  (page 11) with a value of  $nil.$ 

#### **Availability**

Available in Mac OS X v10.0 and later.

#### **Declared In**

<span id="page-8-0"></span>NSColorList.h

### **insertColor:key:atIndex:**

Inserts the specified color at the specified location in the receiver.

- (void)**insertColor:**(NSColor \*)*color* **key:**(NSString \*)*key* **atIndex:**(NSUInteger)*location*

#### **Parameters**

#### *color*

The color to add to the color list.

*key*

The key with which to associate the color.

#### *location*

The location in the color list at which to place the specified color. Locations are numbered starting with 0.

#### **Discussion**

If the list already contains a color with the same key at a different location, it's removed from the old location. This method posts [NSColorListDidChangeNotification](#page-11-1) (page 12) to the default notification center. It raises NSColorListNotEditableException if the color list isn't editable.

#### **Availability**

Available in Mac OS X v10.0 and later.

#### **See Also**

- [colorWithKey:](#page-7-0) (page 8)
- [removeColorWithKey:](#page-9-2) (page 10)
- [setColor:forKey:](#page-10-1) (page 11)

#### **Declared In**

NSColorList.h

## <span id="page-9-0"></span>**isEditable**

Returns a Boolean value indicating whether the receiver can be modified.

- (BOOL)**isEditable**

#### **Return Value**

YES if the color list can be modified; otherwise NO. This result depends on the source of the list: If it came from a write-protected file, this method returns NO.

#### **Availability**

Available in Mac OS X v10.0 and later.

<span id="page-9-1"></span>**Declared In** NSColorList.h

#### **name**

Returns the name of the receiver.

- (NSString \*)**name**

**Return Value** The name of the receiver.

**Availability** Available in Mac OS X v10.0 and later.

<span id="page-9-2"></span>**Declared In** NSColorList.h

## **removeColorWithKey:**

Removes the color associated with the specified key from the receiver.

```
- (void)removeColorWithKey:(NSString *)key
```
#### **Parameters**

*key*

The key for which to remove the color.

#### **Discussion**

This method does nothing if the receiver doesn't contain the key. This method posts [NSColorListDidChangeNotification](#page-11-1) (page 12) to the default notification center. It raises NSColorListNotEditableException if the receiver is not editable.

#### **Availability**

Available in Mac OS X v10.0 and later.

#### **See Also**

- insertColor:key:atIndex: (page 9)
- [setColor:forKey:](#page-10-1) (page 11)

**Declared In** NSColorList.h

### <span id="page-10-0"></span>**removeFile**

Removes the file from which the list was created, if the file is in a standard search path and owned by the user.

- (void)**removeFile**

#### **Discussion**

The receiver is removed from the list of available color lists returned by [availableColorLists](#page-5-5) (page 6). If there are no outstanding references to the color list, this method might deallocate the object as well.

#### **Availability**

Available in Mac OS X v10.0 and later.

<span id="page-10-1"></span>**Declared In** NSColorList.h

# **setColor:forKey:**

Associates the specified NSColor object with the specified key.

- (void)**setColor:**(NSColor \*)*color* **forKey:**(NSString \*)*key*

#### **Parameters**

*color*

The color to associate with the given key.

*key*

The key.

#### **Discussion**

If the list already contains  $key$ , this method sets the corresponding color to *color*; otherwise, it inserts *color* at the end of the list by invoking insertColor: key: at Index: (page 9).

#### **Availability**

Available in Mac OS X v10.0 and later.

#### **See Also**

- [colorWithKey:](#page-7-0) (page 8)
- [insertColor:key:atIndex:](#page-8-0) (page 9)
- <span id="page-10-2"></span>[– removeColorWithKey:](#page-9-2) (page 10)

#### **Declared In**

NSColorList.h

# **writeToFile:**

Saves the receiver to a file at the specified path.

- (BOOL)**writeToFile:**(NSString \*)*path*

#### **Parameters**

#### *path*

The path at which to save the color list. If *path* is a directory, the receiver is saved in a file named *listname*.clr in that directory (where *listname* is the name with which the receiver was initialized).

If *path* includes a filename, this method saves the file under that name. If *path* is nil, the file is saved as *listname*.clr in the user's private colorlists directory.

#### **Return Value**

YES upon success and NO if the method fails to write the file.

#### **Availability**

Available in Mac OS X v10.0 and later.

#### **See Also**

[– removeFile](#page-10-0) (page 11)

#### **Declared In**

NSColorList.h

# <span id="page-11-0"></span>**Notifications**

#### <span id="page-11-1"></span>**NSColorListDidChangeNotification**

Posted whenever a color list changes. The notification object is the NSColorList object that changed. This notification does not contain a *userInfo* dictionary.

#### **Availability**

Available in Mac OS X v10.0 and later.

**Declared In** NSColorList.h

# <span id="page-12-0"></span>Document Revision History

This table describes the changes to *NSColorList Class Reference*.

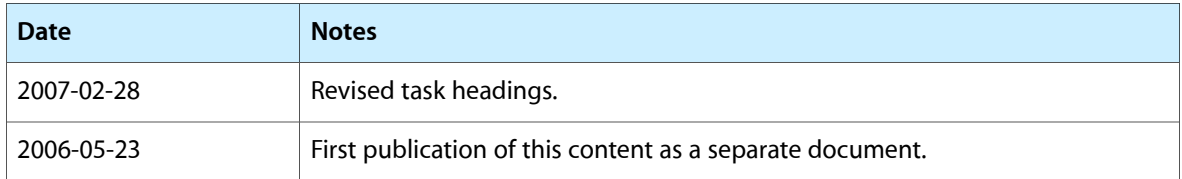

#### **REVISION HISTORY**

Document Revision History

# Index

## <span id="page-14-0"></span>A

W

writeToFile: instance method [11](#page-10-2)

allKeys instance method [7](#page-6-2) availableColorLists class method [6](#page-5-5)

# C

colorListNamed: class method [7](#page-6-0) colorWithKey: instance method [8](#page-7-0)

# I

initWithName: instance method [8](#page-7-1) initWithName:fromFile: instance method [8](#page-7-2) insertColor:key: at Index: instance method [9](#page-8-0) isEditable instance method [10](#page-9-0)

<u> 1980 - Johann Barbara, martxa amerikan per</u>

# N

name instance method [10](#page-9-1) NSColorListDidChangeNotification notification [12](#page-11-1)

# R

removeColorWithKey: instance method [10](#page-9-2) removeFile instance method [11](#page-10-0)

# S

setColor: forKey: instance method [11](#page-10-1)